# **sportingbet 365 cadastro # Excluir minha conta de apostas LV**

**Autor: symphonyinn.com Palavras-chave: sportingbet 365 cadastro**

### **sportingbet 365 cadastro**

Você está interessado em sportingbet 365 cadastro saber como baixar o aplicativo Sportingbet em sportingbet 365 cadastro seu celular? Se sim, então você chegou ao lugar certo! Neste artigo, nós vamos mostrar como você pode baixar e instalar o aplicativo Sportingbet em sportingbet 365 cadastro seu dispositivo móvel. Vamos começar!

### **Passo 1: Acesse o site oficial do Sportingbet**

Para começar, é necessário acessar o site oficial do Sportingbet. Você pode fazer isso digitando [fazer jogo do bets bola](/fazer-jogo-do-bets-bola-2024-07-27-id-26546.shtml) no navegador do seu celular. Isso irá abrir a página inicial do site.

### **Passo 2: Baixe o aplicativo Sportingbet**

Uma vez que você esteja na página inicial do site, você verá uma opção para baixar o aplicativo Sportingbet. No caso do iOS, você pode ir na [cassino amambay video bingo](/app/cassino-amambay-video-bingo-2024-07-27-id-18711.shtml) ou simplesmente clicar no botão "Baixar" no site.

No caso do Android, você pode fazer o mesmo, ou se preferir, você pode ir no [mytools online](/mytools-online-poker-2024-07-27-id-35993.htm) [poker](/mytools-online-poker-2024-07-27-id-35993.htm) e procurar o aplicativo lá.

#### **Passo 3: Instale o aplicativo Sportingbet**

Depois de baixar o aplicativo, abra o arquivo baixado para iniciar o processo de instalação. Este processo é automático e normalmente demora apenas alguns segundos. Depois disso, você estará pronto para começar a usar o aplicativo Sportingbet no seu celular!

#### **Passo 4: Crie sua sportingbet 365 cadastro conta e aproveite as promoções**

Agora que você já instalou o aplicativo Sportingbet, é hora de aproveitar todas as promoções que eles tem a oferecer. Para isso, é necessário criar uma conta no site. Você pode fazer isso clicando no botão "Criar conta" e seguir as instruções na tela. Depois disso, você estará pronto para fazer suas apostas e aproveitar todas as promoções disponíveis!

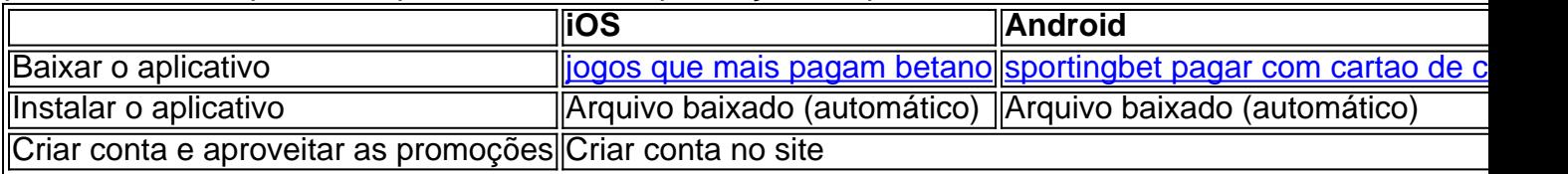

### **Conclusão e dicas adicionais**

Agora que você já sabe como baixar e instalar o aplicativo Sportingbet no seu celular, pode começar a aproveitar todas as promoções e benefícios que ele oferece. Além disso, vale lembrar

### **Partilha de casos**

Olá, me chamo João e gosto de apoiar minha equipe de futebol favorita usando a Sportingbet. Neste caso típico, gostaria de compartilhar como baixei o aplicativo no meu iPhone.

Como muitos sabem, às vezes pode ser um pouco confuso descobrir como baixar aplicativos de determinados sites em sportingbet 365 cadastro seus celulares. No entanto, com a ajuda de alguns passos simples, fui capaz de começar a usar o aplicativo Sportingbet em sportingbet 365 cadastro questão de minutos.

Primeiramente, acessei o site da Sportingbet através do navegador do meu dispositivo. Em seguida, encontrei no site a página dedicada ao Sportingbet mobile app. Nela, cliquei no botão "Baixar agora" para iniciar o download do arquivo do aplicativo.

Após o download ser concluído, cliquei no arquivo para iniciar o processo de instalação. Depois de alguns segundos, o aplicativo foi instalado com sucesso em sportingbet 365 cadastro meu iPhone.

Agora, posso acessar facilmente o aplicativo e fazer minhas apostas em sportingbet 365 cadastro qualquer momento e lugar. Além disso, aproveito os recursos do aplicativo, como notificações em sportingbet 365 cadastro tempo real e opções de aposta convenientes.

Recomendo o download do aplicativo Sportingbet para qualquer pessoa que deseje ter uma experiência de apostas mais fluída e emocionante. Além disso, é importante lembrar de manter sua sportingbet 365 cadastro conta atualizada e segura para evitar quaisquer problemas no futuro.

Em termos de insights psicológicos, é interessante notar que o uso de aplicativos de apostas pode ser um reflexo da necessidade humana de tomada de decisões e risco. Além disso, a conveniência dos aplicativos móveis pode levar a um aumento no impulso de apostar com mais frequência.

Quanto à análise de tendências do mercado, o setor de apostas online está crescendo rapidamente e cada vez mais empresas estão investindo em sportingbet 365 cadastro aplicativos móveis para atender à demanda dos consumidores.

Por fim, minha experiência com o aplicativo Sportingbet foi positiva e definitivamente recomendo seu uso. Com sua sportingbet 365 cadastro facilidade de uso e recursos convenientes, é fácil ver por que tantas pessoas estão optando por usar aplicativos de apostas em sportingbet 365 cadastro vez de outras formas de apostas.

## **Expanda pontos de conhecimento**

**Primeira etapa:** Acesse o site da Sportingbet através do navegador do seu dispositivo. **Segunda etapa:** Encontre no site a página dedicada ao Sportingbet mobile app. **Terceira etapa:** Clique em sportingbet 365 cadastro "BAIXAR AGORA" para iniciar o download do Sportingbet apk. **Quarta etapa:** Após baixar o Sportingbet mobile app, siga as instruções na página. **Observação:** O download do Sportsbet io mobile app deve ser feito diretamente pelo site da operadora, pois lá você encontra um arquivo totalmente seguro para baixar. Depois da instalação, poderá começar a usar os recursos mobile. **Dica:** Não esqueça de aproveitar o bônus de boas-vindas em sportingbet 365 cadastro seu segundo depósito.

### **comentário do comentarista**

Oito foi interessante para ser claro esclarecedor, visto que é possível saber melhor sobre a transmissão clara esclarecidor Sport muy-esclaredito resumo dos passos em sportingbet 365 cadastro breve jogo como mais fácil de ler no mundo. A cosa será útil pra mim coisas pois eu già

#### **Informações do documento:**

Autor: symphonyinn.com Assunto: sportingbet 365 cadastro Palavras-chave: **sportingbet 365 cadastro** Data de lançamento de: 2024-07-27 19:29

#### **Referências Bibliográficas:**

- 1. [novibet free 500](/novibet-free-500-2024-07-27-id-36337.pdf)
- 2. [como ganhar dinheiro no bet 365](/html/como-ganhar-dinheiro-no-bet-365-2024-07-27-id-21747.pdf)
- 3. <u>[betboo bonus](/betboo-bonus-2024-07-27-id-10971.pdf)</u>
- 4. <u>[site de apostas 1xbet](https://www.dimen.com.br/aid-artigo/site-de-apostas-1xbet-2024-07-27-id-44044.html)</u>